**Sordum Monitor Off Кряк Скачать бесплатно без регистрации**

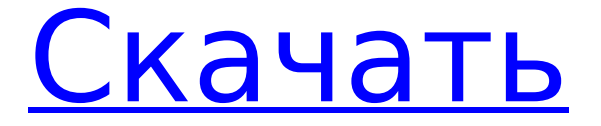

# **Sordum Monitor Off Crack + Incl Product Key [32|64bit]**

Sordum Monitor Off — это миниатюрная утилита, которая может помочь снизить потребление электроэнергии в вашем домашнем хозяйстве. Это упрощает получение действительно удобного и интуитивно понятного опыта. Это поможет вам сэкономить деньги на счетах за электроэнергию, отключая мониторы, когда они не используются. Вам не нужно покупать специальный инструмент для включения и выключения мониторов, так как он уже оснащен специальным инструментом для этого. Просто удерживайте выбранные вами сочетания клавиш, и он будет включаться и выключаться в течение нескольких секунд. [Функции] Включайте и выключайте мониторы, используя только сочетание клавиш. Можно использовать с любым монитором. Вы можете заблокировать компьютер, выключив монитор. Добавьте новую конфигурацию монитора, перетащив мониторы. Резервное копирование существующей конфигурации монитора Загрузите конфигурацию с рабочего стола [Системные Требования] Mac OS X 10.6 или новее, включая 10.8 или новее Процессор: 2 ГГц или выше Память: не менее 256 МБ Жесткий диск: 100 МБ [Исправление проблем] Как использовать «Sordum Monitor Off» Загрузите «Sorдум Monitor Off» для Mac OS X (64-разрядная версия) Ниже приведен список некоторых известных проблем, которые могут повлиять на приложение. Жду ваших отзывов о проблемах. вопросы Приложение работает некорректно. Отправьте электронное письмо в службу поддержки [at] jegiweb.com или отправьте запрос в службу поддержки на странице поддержки. Приложение зависает. Чтобы сообщить об ошибке, отправьте мне электронное письмо. Большое спасибо за любую помощь. Как настроить свой Mac Сначала загрузите программное обеспечение Mac OS X, которое рекомендуется для запуска приложения. Перезагрузите компьютер и монитор ноутбука. Обратите внимание, что для установки программного обеспечения может потребоваться пароль администратора. Как использовать «Sordum Monitor Off» Когда вы открываете приложение, вы можете использовать сочетание клавиш, показанное на экране, с целью, установленной на F3, и ввести R, чтобы включить мониторы. Вы можете сделать то же самое с S, D и H. Вы можете получить доступ к настройкам своего монитора и выбрать, какой из них выключить, а какой включить. Чтобы настроить все мониторы под своей учетной записью, обратитесь к своей локальной учетной записи пользователя.

### **Sordum Monitor Off Crack+ Incl Product Key Free Download**

Sordum Monitor Off For Windows 10 Crack — это крошечный инструмент, который может предоставить вам удобную альтернативу для включения и выключения мониторов, когда вы их не используете. Позволяет установить предпочтительную клавишу быстрого доступа Поскольку приложение является переносимым, оно не требует установки, но вы можете распаковать архив в любое желаемое место на вашем компьютере. Опять же, вам нужно настроить ярлык, чтобы вы могли воспользоваться всеми преимуществами инструмента. Учитывая, что вы можете включить любую комбинацию клавиш, которую хотите, это гарантирует, что вам не придется иметь дело с ошибками, связанными с другими сочетаниями клавиш, которые вы могли использовать — и забыли — с другими приложениями, установленными в вашей системе. Включайте и выключайте монитор, когда это необходимо Стоит отметить, что вы также можете заблокировать компьютер при выключении монитора, добавив параметры /OFF/LOCK в конце поля Target в том же разделе. Само собой разумеется, что эту функцию настоятельно рекомендуется иметь, особенно если вы используете компьютер в общественном месте. Таким образом, это может быть незаменимым приложением, например, для пользователя ноутбука. Если вам не нравятся ярлыки, вы будете рады узнать, что приложение поддерживает команды. Не стесняйтесь вызвать командную строку и проверить примеры включения и выключения монитора. Лучшая альтернатива Sordum Monitor Off For Windows 10 Crack 2019 Sordum Monitor Off Product Key —

это крошечный инструмент, который может предоставить вам удобную альтернативу для включения и выключения мониторов, когда вы их не используете. Позволяет вам установить предпочтительную клавишу быстрого доступа. Поскольку приложение является портативным, оно не требует установки, но вы можете распаковать архив в любое желаемое место на вашем компьютере. Опять же, вам нужно настроить ярлык, чтобы вы могли воспользоваться всеми преимуществами инструмента. Sordum Monitor Off Cracked Version — это крошечный инструмент, который может предоставить вам удобную альтернативу для включения и выключения мониторов, когда вы их не используете.Позволяет вам установить предпочтительную клавишу быстрого доступа. Поскольку приложение является портативным, оно не требует установки, но вы можете распаковать архив в любое желаемое место на вашем компьютере. Опять же, вам нужно настроить ярлык, чтобы вы могли воспользоваться всеми преимуществами инструмента. Sordum Monitor Off 2022 Crack — это крошечный инструмент, который может предоставить вам удобную альтернативу для включения и выключения мониторов, когда вы их не используете. Позволяет установить предпочтительную клавишу быстрого доступа Поскольку приложение является переносимым, оно не требует настройки 1709e42c4c

### **Sordum Monitor Off Crack+ For PC**

Ниже приведены некоторые функции Sordum Monitor Off: • Он может работать с различными версиями операционных систем Windows, такими как Windows XP, Vista, Windows 7 и 8.1. • Он доступен как в 32-битном, так и в 64-битном форматах. • Приложение может работать без каких-либо навыков программирования или кодирования. • Вы сможете включать и выключать монитор с помощью ярлыков • Несмотря на то, что Sordum Monitor Off является легким приложением, вы сможете запустить его без каких-либо трудностей. • Его можно без проблем использовать для управления вторым монитором или несколькими мониторами. • Приложение не требует установки каких-либо других приложений. • Он очень портативен и может использоваться в том случае, если у вас есть ноутбук и настольный компьютер. • Приложение можно использовать без каких-либо навыков программирования или кодирования. • Кроме того, его можно настроить для разных пользователей. Ключевые особенности Sorдум Monitor Off: • Пользовательский интерфейс четко представлен, так что любой может использовать его без каких-либо проблем. • Вы сможете включать и выключать монитор с помощью ярлыка — для достижения желаемой цели не потребуется устанавливать другое программное обеспечение. • Приложение можно без проблем использовать в различных версиях операционных систем Windows. • Программное обеспечение отличается высокой переносимостью и может быть установлено в любой системе независимо от архитектуры. • Инструмент не требует каких-либо навыков программирования или кодирования для работы. • С помощью буфера обмена вы сможете копировать и вставлять текст из одного окна в другое • Нет других функций, которые не были бы включены в приложение. • Кроме того, программное обеспечение на 100 процентов надежно и не содержит ошибок. • Удобное приложение не требует от пользователя каких-либо модификаций для расширения функциональности. Если вы хотите узнать больше или пока не готовы покупать, вам предстоит пройти долгий путь.Мы создали эту книгу, чтобы дать вам хорошее представление о том, что вам нужно изучить. Прежде всего, вам нужно понять, что доступно для хороших конструкторов сайтов. Существует множество типов конструкторов сайтов. Эти конструкторы сайтов предлагают различные функции. Когда вы смотрите обзоры конструкторов сайтов, вы смотрите на отзывы разных людей. У них будет много информации о различных конструкторах сайтов. В дополнение к знанию того, что доступно, вам нужно знать, что работает для

### **What's New in the Sordum Monitor Off?**

Управление блоком питания (PSM) позволяет вам настраивать конфигурацию блока питания вашего компьютера в режиме реального времени, чтобы гарантировать, что ваш компьютер оптимизирован для максимальной производительности. Эта настройка выполняется на основе восприятия инструментами текущего состояния компьютера. Управление блоком питания (PSM) позволяет вам настраивать конфигурацию блока питания вашего компьютера в режиме реального времени, чтобы гарантировать, что ваш компьютер оптимизирован для максимальной производительности. Эта настройка выполняется на основе восприятия инструментами текущего состояния компьютера. Настоящее изобретение относится к рулону для прокатки листа бумаги и, в частности, к рулону бумаги с конфигурацией поперечного сечения, которая способна устранять проблемы, возникающие при производстве бумажных рулонов. Ролик для прокатки листа бумаги широко используется многими производителями. Обычный валок обычно имеет трубчатый сердечник, изготовленный из древесного материала. Если сердцевина имеет диаметр менее 14 дюймов (35,56 см), проблем не возникает. Однако когда диаметр сердцевины превышает 14 дюймов (35,56 см), возникает проблема, заключающаяся в том, что сердцевина слишком твердая и ее трудно раскатывать. Таким образом, в настоящее время практикуется изготовление сердцевины путем вырезания

полоски бумаги из большого рулона, который обычно изготавливается путем вырезания бумаги из большого рулона, чтобы устранить эту проблему. Эту операцию резки необходимо выполнить несколько раз, прежде чем будет получена сердцевина подходящей твердости и диаметра. Хотя эта процедура может решить вышеупомянутую проблему, производственный процесс является громоздким и требует большого количества навыков для его выполнения, что увеличивает производственные затраты. Кроме того, вышеуказанная операция не может выполняться неквалифицированными операторами. Соответственно, одной целью настоящего изобретения является создание бумажного рулона с такой конфигурацией поперечного сечения, которая решает вышеупомянутые проблемы. Другой целью настоящего изобретения является создание бумажного рулона с такой конфигурацией поперечного сечения, в которой диаметр сердцевины регулируется во время его изготовления. Другой целью настоящего изобретения является создание бумажного рулона с такой конфигурацией поперечного сечения, которая легко изготавливается. Другой целью настоящего изобретения является создание бумажного рулона с такой конфигурацией поперечного сечения, которую легко использовать. Еще одной целью настоящего изобретения является создание рулона бумаги с конфигурацией поперечного сечения, который может быть изготовлен неквалифицированными операторами. Еще одной целью настоящего изобретения является создание рулона бумаги с конфигурацией поперечного сечения, которая может

## **System Requirements For Sordum Monitor Off:**

Минимум: ОС: Windows 10, 8.1, 8, 7 Процессор: Intel® Core™ i3, i5 или i7 (1,5 ГГц, 2,5 ГГц или 3 ГГц) Память: 4 ГБ ОЗУ Графика: Intel HD4000 или лучше ДиректХ: ДиректХ 11 Сеть: широкополосное подключение к Интернету Хранилище: 2 ГБ свободного места для установки Дополнительный: Звуковая карта: звуковая карта, совместимая с DirectX Мышь и клавиатура: трекпад или стандартная мышь (не рекомендуется)